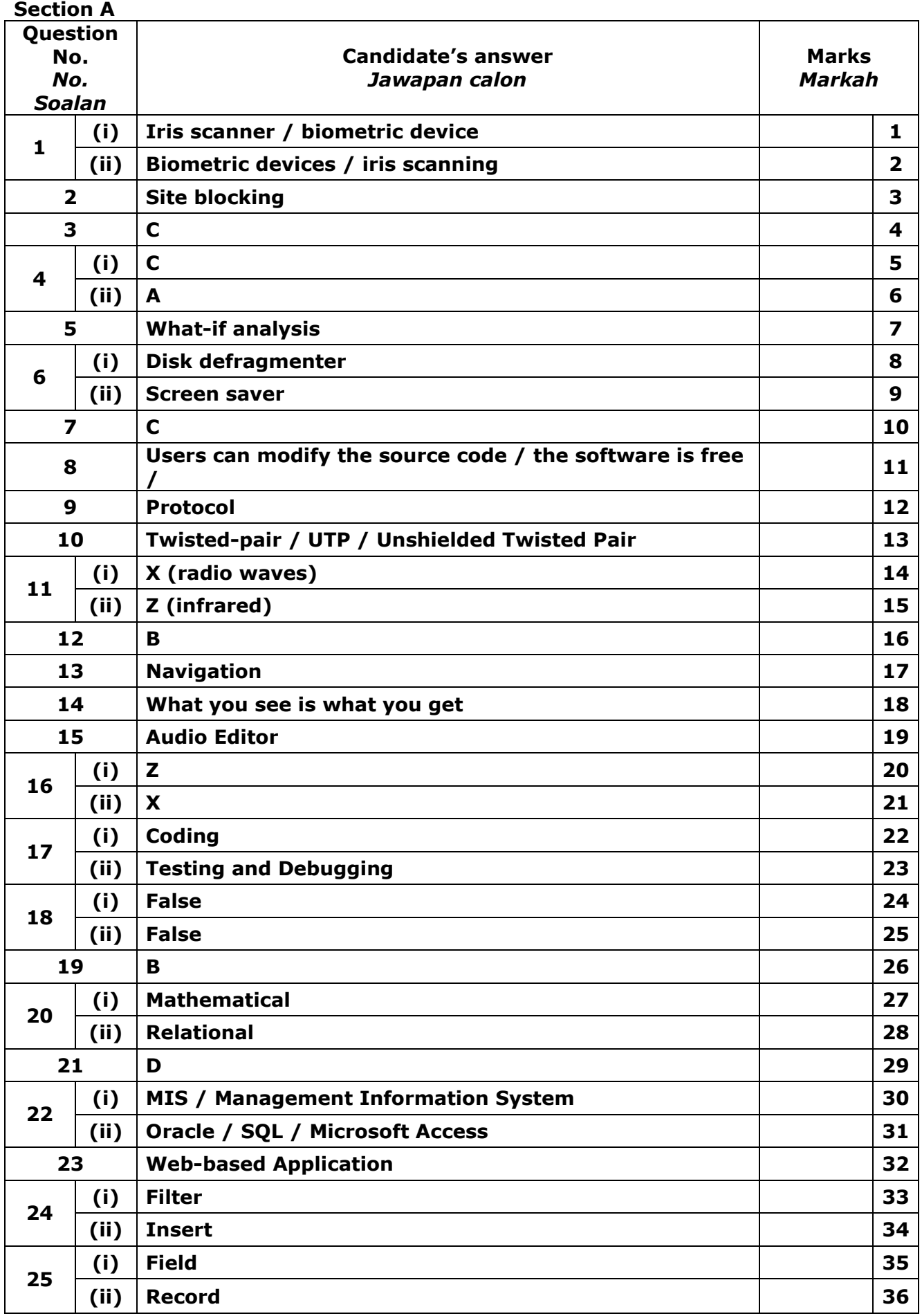

## **Section B**

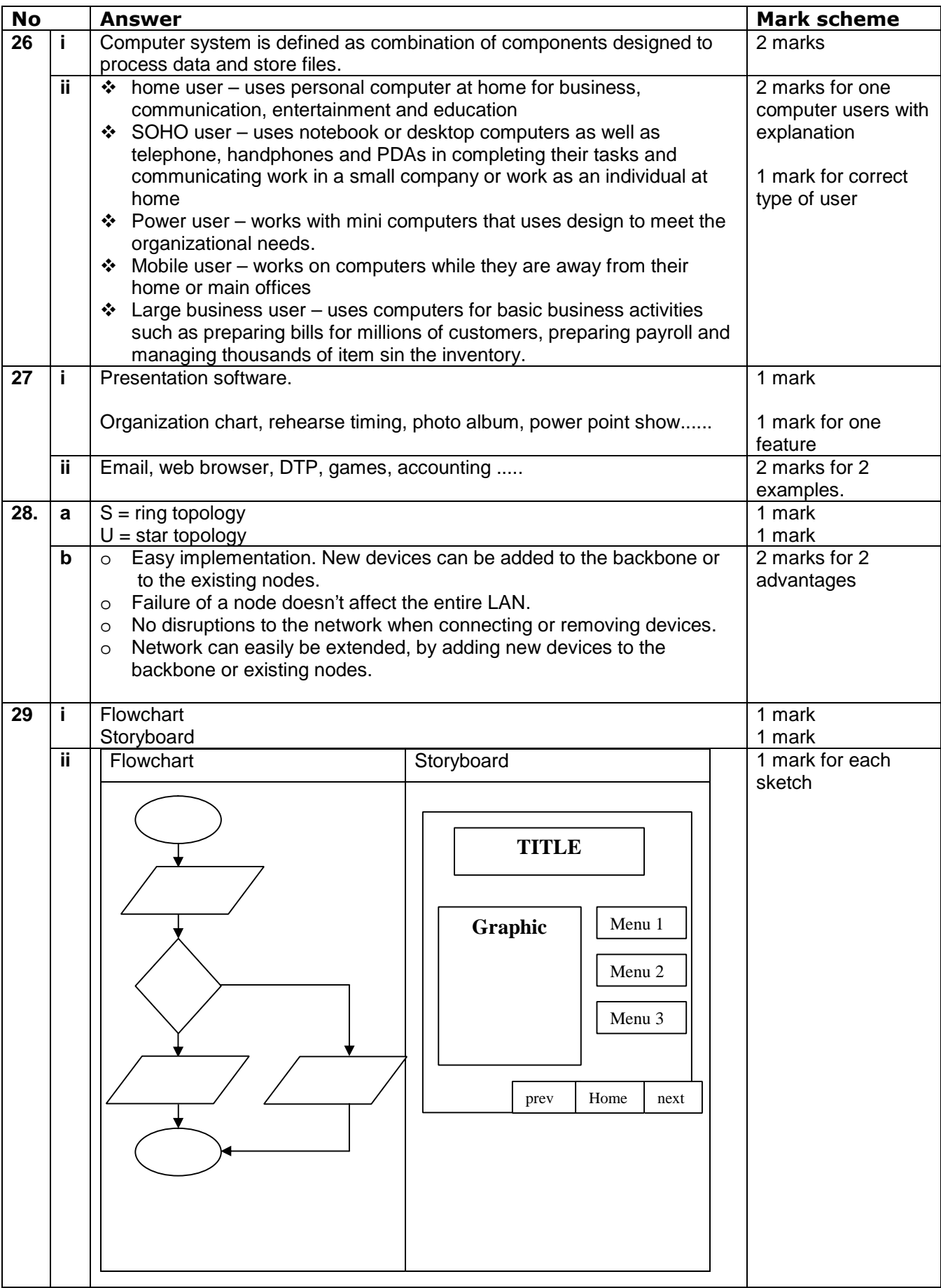

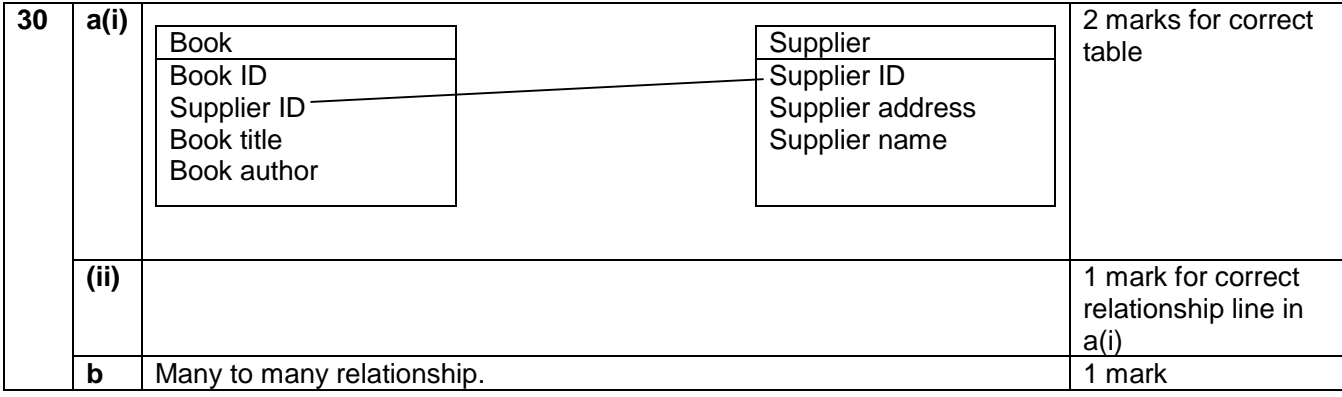

## **Section C**

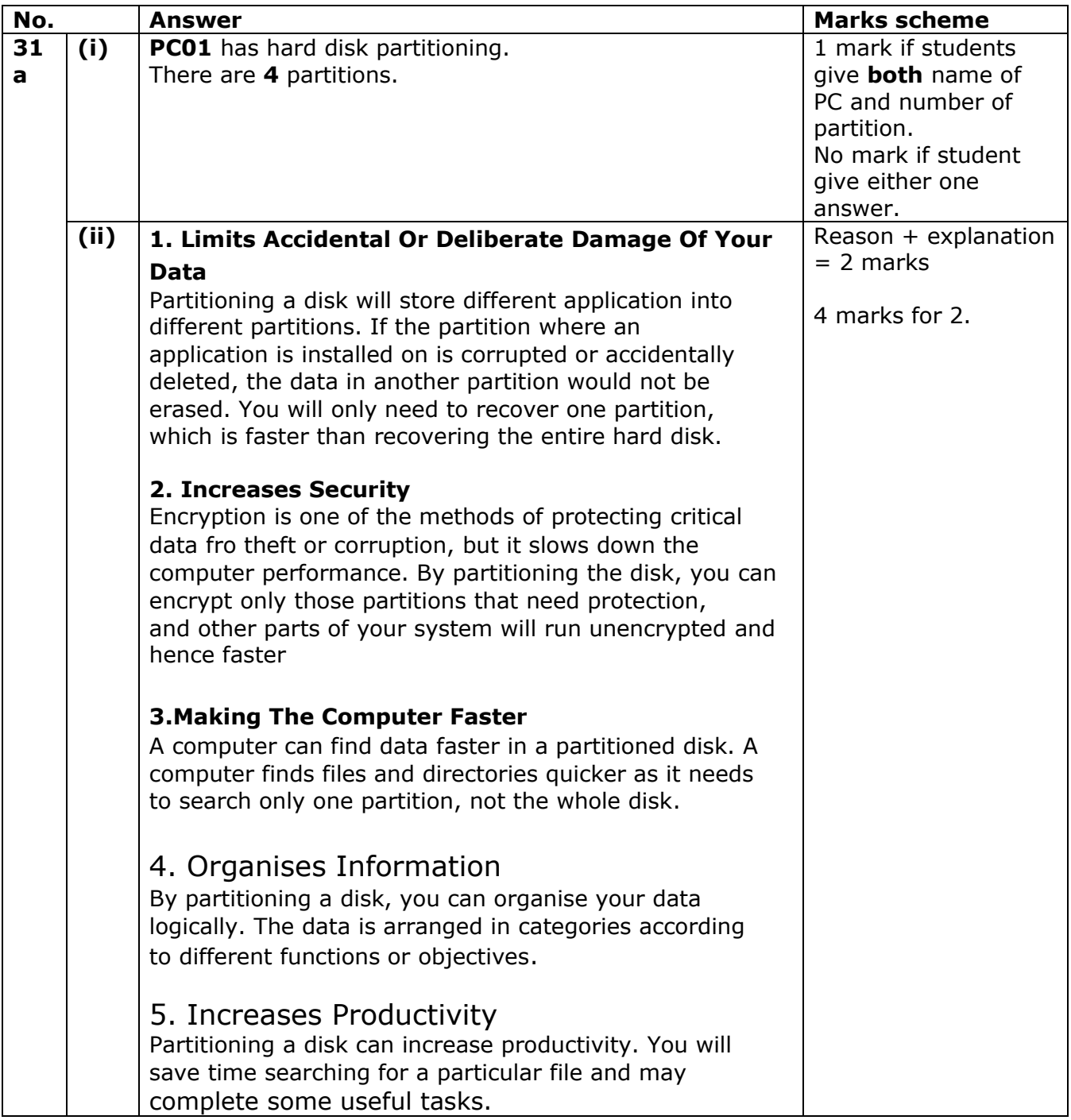

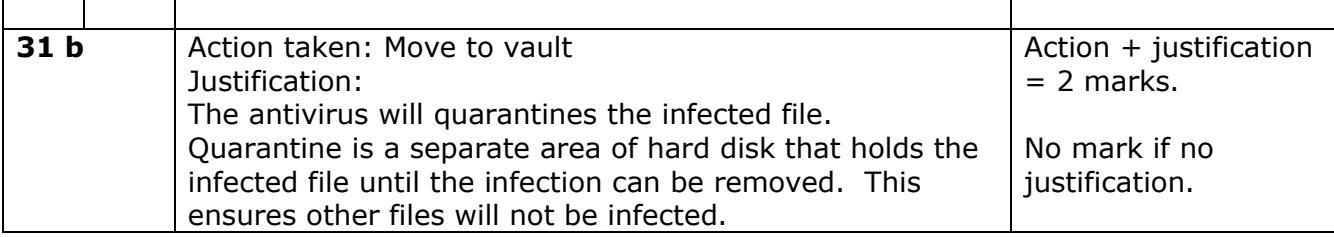

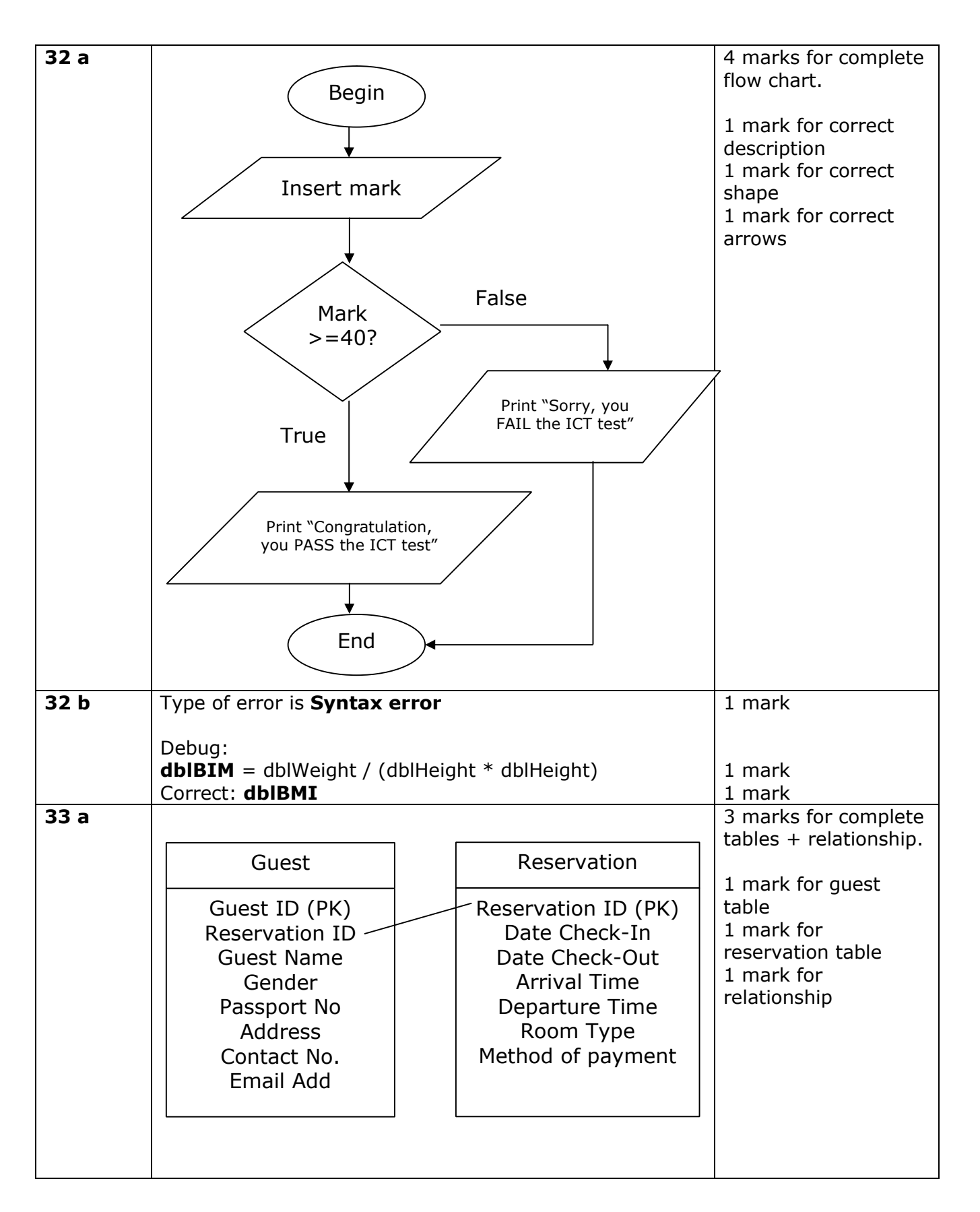

## **33 b.**

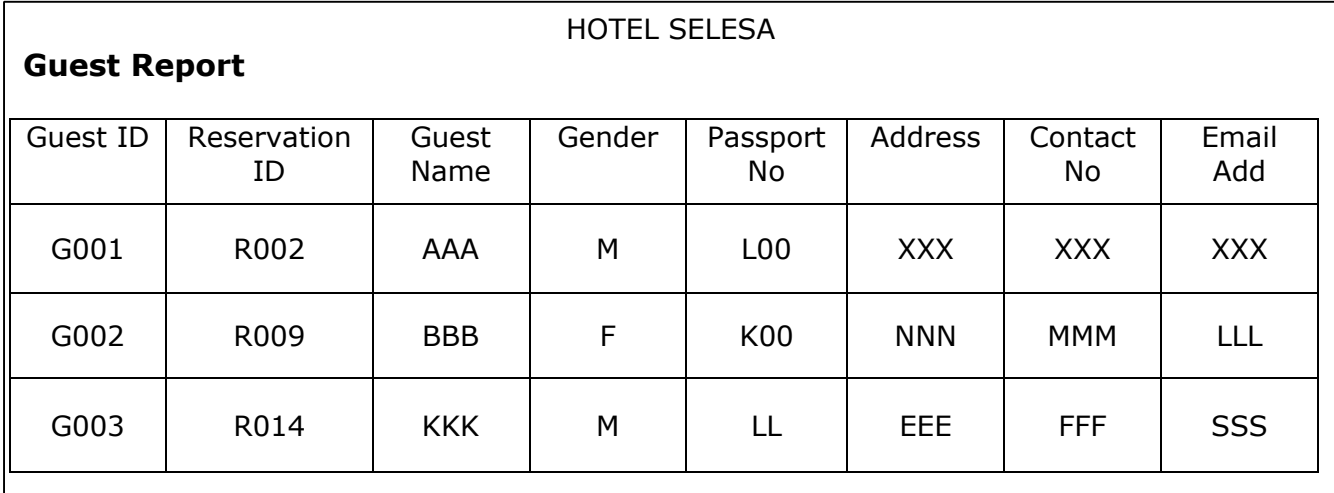

4 marks for complete report.

1 mark for title and hotel's name

1 mark for correct fields' name

1 mark for 3 guest records.

1 mark for report appearance